AutoCAD Crack Download [April-2022]

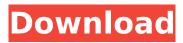

# AutoCAD Crack + For PC [2022]

AutoCAD Cracked 2022 Latest Version has evolved in multiple forms, with additions, updates and subtractions in both product offerings and in functions and capabilities. A 2016 report by market research firm IDC showed that AutoCAD 2022 Crack was the fourth-most popular CAD software suite for the year 2015. As of September 2018, AutoCAD Serial Key is sold as part of Autodesk's subscription-based subscription plans. Contents show] History Autodesk first released AutoCAD Full Crack as a standalone program in December 1982. AutoCAD is named after Paul C. Autodesk, an inventor and co-founder of the company Autodesk, Inc. The first AutoCAD version was called Revit and used the Revit architecture. AutoCAD was introduced as a desktop app, running on microcomputers with internal graphics controllers. Early versions of AutoCAD were available only to users with financial backing, and the market share of AutoCAD was very low. In January 1983, Autodesk released the first version of AutoCAD that was released to the general public. This version of AutoCAD was called AutoCAD LT, and it was a Windows-only program with a GUI similar to the original Revit. It used the VT100 terminal display standard to control individual workstations, and it was supported by the VT100b standard (later known as the IBM PC compatible) in most modern versions. The original release was for internal use only. The next version of AutoCAD, released in 1984, was called AutoCAD Standard. It included the ability to read, create and edit 2D drawing objects as well as the ability to read, create and edit graphical images (2D solids). This version had a user interface similar to the original Revit and the DWG viewer, but the program itself was completely rewritten. The new standard was later expanded to support 3D objects and surfaces. In addition, the program was released on a 16-bit DOS platform using the OS/2 operating system. AutoCAD was later ported to the Apple Macintosh, the IBM-compatible OS/2 platform, and the IBM PC compatible OS/2 platform. These later systems were discontinued in favor of the Microsoft Windows platform. The next version, AutoCAD 2000, introduced features such as the ability to attach views to documents, link documents to each other and work with external references. The user interface was also significantly redesigned to ease the learning curve. Auto

#### AutoCAD Free Download

See also List of CAD editors and CAD system components List of geometry software History of CAD CADDY Custom AutoLISP Custom Visual LISP Custom VBA Custom.NET References External links AutoCAD Blog Category:AutoCAD Category:Geometry software Category:Computer-aided design Category:Computer-aided design software Category:Software using the MIT license Category:Architecture-related software Category:Computer-aided design software for Windows.regs; if (IS\_SAS\_HW\_REG\_VALID(regval)) { iocmd->u.s.lba = SAS\_ADDR(regval); iocmd->u.s.length = SAS\_ADDR(regval + 1); } else { pr\_err("sas\_iounit\_execute:HW register %016llx ", (unsigned long long)regval); return -EINVAL; } return 0; } int sas\_iounit\_dev\_free(struct domain\_device \*dev) { struct scsi\_device \*sdev = to\_scsi\_device(dev->sdev\_target); struct scsi\_target \*starget = dev->sdev\_target; dev->max\_lun = 0; starget->max\_id = 0; starget->max\_lun = 0; if (dev->dev\_type!= SAS\_EDGE\_EXPANDER\_DEVICE) scsi\_target\_reap(starget); if (sdev->type == SAS\_END\_DEVICE && sdev->sdev\_state == SAS\_DETAILED\_STATE && starget->max\_id) { starget->max\_id = 0; starget->max\_id = 0; scsi\_device\_put(sdev); return 0; } void sas\_iounit\_disable(struct domain ca3bfb1094

# AutoCAD Crack + With Registration Code Free Download [Win/Mac]

Go to the main menu. Choose Export Model. Save the dwg file to the desktop. Start Autodesk Inventor. Open the dwg file. Go to File > Save As. In the Save As dialog, choose Inventor dxf. Choose a folder for saving the file. Type the file name and location. Click Save. References External links Autodesk Support Article on Export as DXF Autodesk Support Article on Import DXF Autodesk Support Article on DXF format Autodesk Support Article on DXF Directories Category:Autodesk Category:Computer-aided design Category:DXFEvaluating and validating a measure of ambulatory client health status. This study demonstrates the use of structural equation modeling to evaluate and test a model derived from factor analytic research, the Ambulatory Health Status Inventory. The model, tested in a sample of 177 clients (81 with epilepsy and 96 with other chronic physical diseases) yielded results consistent with research regarding client-rated disease-specific health, but not with the researchers' expectations regarding the role of disability in the model. The authors discuss the limitations of this model and suggest a direction for further research. Hermann Fahrner Hermann Fahrner (1 May 1865 - 23 March 1928) was a German painter of historical scenes, genre scenes and portraits. He studied at the Academy of Fine Arts, Munich and was active between 1885 and 1929. He was a member of the (1897–1924). He was the son of Franz Fahrner, the first professor of head-drawing at the Academy of Fine Arts, Munich. References Category:1865 births Category:1928 deaths Category:People from Munich Category:19th-century German painters Category:German male painters Category:20th-century German painters Category:Academy of Fine Arts, Munich alumniThermal stability of V(2)O(5)/TNT nanocomposite with enhanced burnout resistant properties. The electrothermal decomposition of ammonium polyoxometalate (APOM)-stabilized V2O5 nanoflakes (NFs) with different V/TNT ratios was investigated. The APOMs were formed by an oxidative hydroxylation reaction on the surfaces of

# What's New in the AutoCAD?

Markup Assist adds context-based, spatial, and relevance-based feedback on any object in your drawing. The tool can be enabled and configured at the document level and the workspace level, so you can focus on important issues right away. (video: 3:52 min.) AutoCAD® 2023 is a continuous release update for AutoCAD® 2018. It includes many improvements and new features. This update is cumulative. It is not necessary to install AutoCAD® 2018 or earlier updates before installing AutoCAD® 2023. Online Help Center: Video tutorials: Autodesk® Architectural Desktop® in AutoCAD® 2023 lets you create and maintain large, high-guality drawings guickly and easily. You can draw using AutoCAD<sup>®</sup> by using familiar commands or you can import others' drawings to help you get started. You can add and edit a wide range of elements in your drawings and you can draw 3D models. This release also includes improvements in annotation, multi-threading, printing, and interoperability. The AutoCAD® User's Guide and Help system are more accessible and easier to use, and you can now start drawings from the Help system. (video: 15:52 min.) Annotation The new annotation features make it easier to add annotations to drawings. You can now annotate directly on a layer in the same way that you add text to a layer. You can also annotate directly on an object, edit the annotations, and adjust the associated properties. (video: 2:07 min.) Improved Annotations If you are using annotation lines, you can now edit their properties on the annotation panel. Previously, you could edit the properties only on the drawing panel. (video: 1:27 min.) Creating, Editing, and Sharing Annotations When you create annotations, you can select whether to have the annotation line appear on the drawing's surface or on an existing annotation layer. This option lets you use the drawing's surface for objects such as text boxes. (video: 1:36 min.) Editing Annotations If you select an annotation line and click on the icon on the annotation panel, you can adjust the properties of the annotation line. Previously, you could edit only the properties on the drawing panel. (video: 1:54 min.) You can now use the Match Current Point command to display annotation lines on the drawings

# System Requirements:

Minimum: OS: Windows 7, 8.1, 10 Processor: Intel Core i3-3220 Memory: 4 GB Graphics: GTX 760, AMD Radeon HD 7850 Hard Drive: 40 GB Sound Card: DirectX compatible sound card DVD drive Input Devices: Keyboard, mouse Recommended: Processor: Intel Core i5-3470 Memory: 8 GB Graphics: GTX 970, AMD Radeon HD 78

http://feedmonsters.com/wp-content/uploads/2022/07/AutoCAD-56.pdf https://bilvardsexperten.se/wpcontent/uploads/2022/07/AutoCAD Crack License Kevgen For Windows 2022.pdf http://www.re-7.fr/wp-content/uploads/2022/07/jaewarl.pdf https://ktwins.ru/wp-content/uploads/2022/07/AutoCAD Crack April2022-1.pdf https://kivreadersbible.com/autocad-2019-23-0-crack-download/ https://poll.drakefollow.com/sout.is?v=1.1.1 https://womss.com/wp-content/uploads/2022/07/AutoCAD-64.pdf http://www.naglobalbusiness.com/wpcontent/uploads/2022/07/AutoCAD Crack Free Registration Code Download For PC-1.pdf https://colegioalbertsonsslp.com/wp-content/uploads/2022/07/AutoCAD-47.pdf https://kramart.com/wp-content/uploads/2022/07/AutoCAD-148.pdf https://nucleodenegocios.com/autocad-crack-patch-with-serial-key-for-windows-latest/ http://jelenalistes.com/?p=14984 http://zakadiconsultant.com/?p=21560 https://donin.com.br/advert/autocad-for-pc/ https://www.travelrr.com/autocad-crack-with-key/ https://cartadamacero.it/wp-content/uploads/2022/07/daidail.pdf https://teenmemorywall.com/autocad-with-product-key-free-x64/ https://biodashofficial.com/autocad-2023-24-2-crack-free/ http://hotelthegueen.it/wp-content/uploads/2022/07/maccdarr.pdf https://www.mozideals.com/advert/autocad-24-1-license-keygen-download/